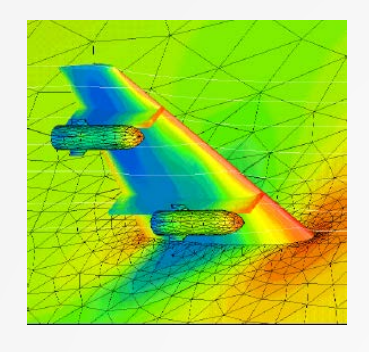

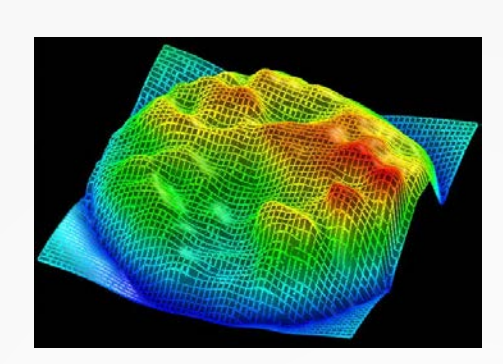

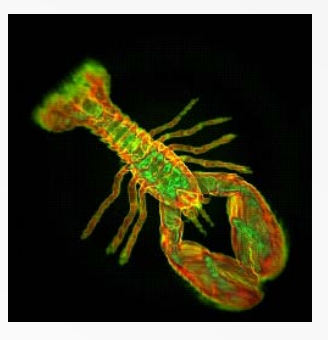

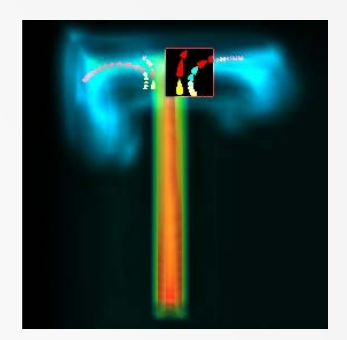

# Scalar Algorithms

Cmpt 767 Visualization Steven Bergner sbergner@sfu.ca

[based on slides by A. C. Telea]

# **The Visualization Pipeline - Recall**

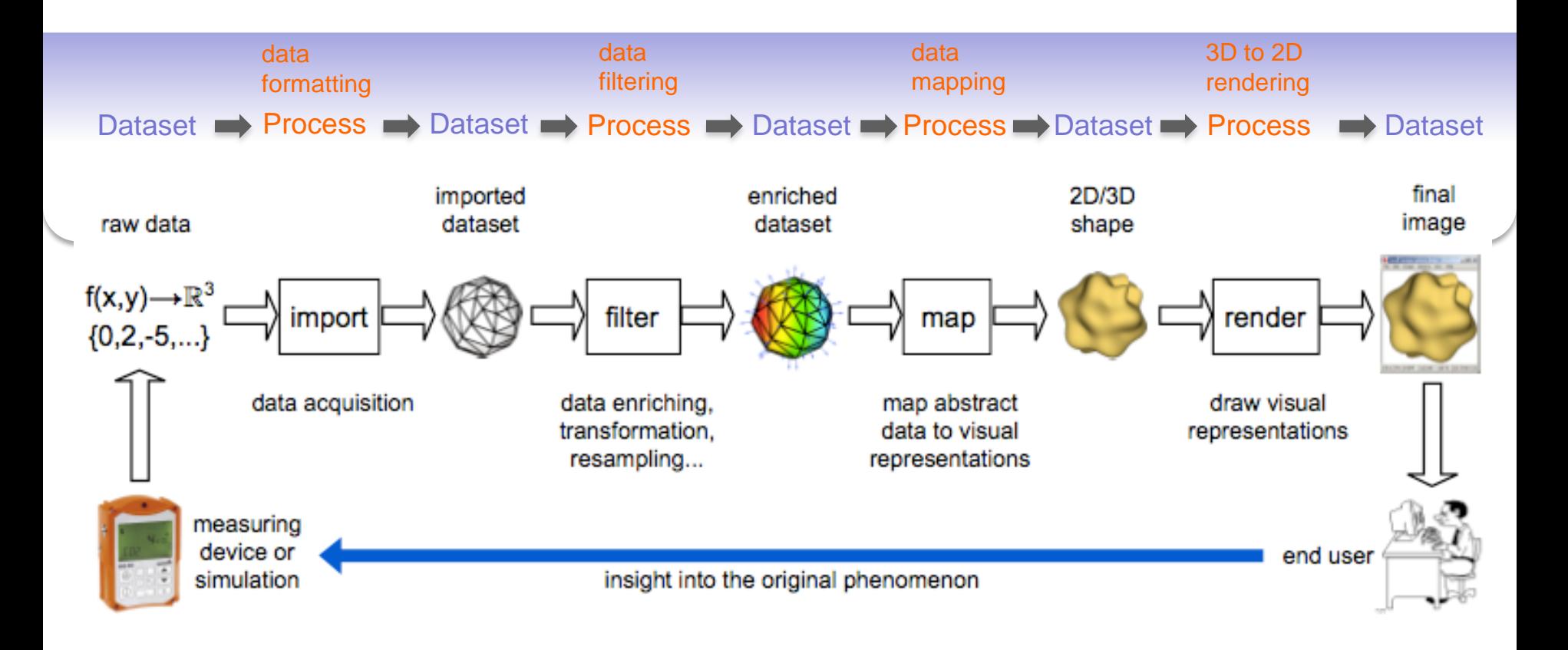

[A.C Telea: [Data Visualization, Principles and Practice, 2nd edition, CRC Press, 2014](http://www.crcpress.com/product/isbn/9781466585263)]

# **Algorithm classification**

### **1. Scalar algorithms**

- operate on scalar data
- color mapping, contouring, height plots

#### **2. Vector algorithms**

- operate on vector data
- hedgehogs, glyhps, derived quantities, stream surfaces, image-based methods

### **3. Tensor algorithms**

- operate on symmetric 3x3 tensors
- tensor glyphs, hyperstreamlines, fiber tracing, principal component analysis

### **4. Modeling algorithms**

- change attributes and/or underlying **grid**
- implicit functions, distance fields, cutting, selection, grid-less interpolation, grid processing

# **Color mapping**

**Basic idea**

•Map each scalar value  $f \in \mathbf{R}$  at a point to a color via a function  $c : [0,1] \rightarrow [0,1]^3$ 

### **Color tables**

•precompute (sample) *c* and save results into a table •index table by normalized scalar values

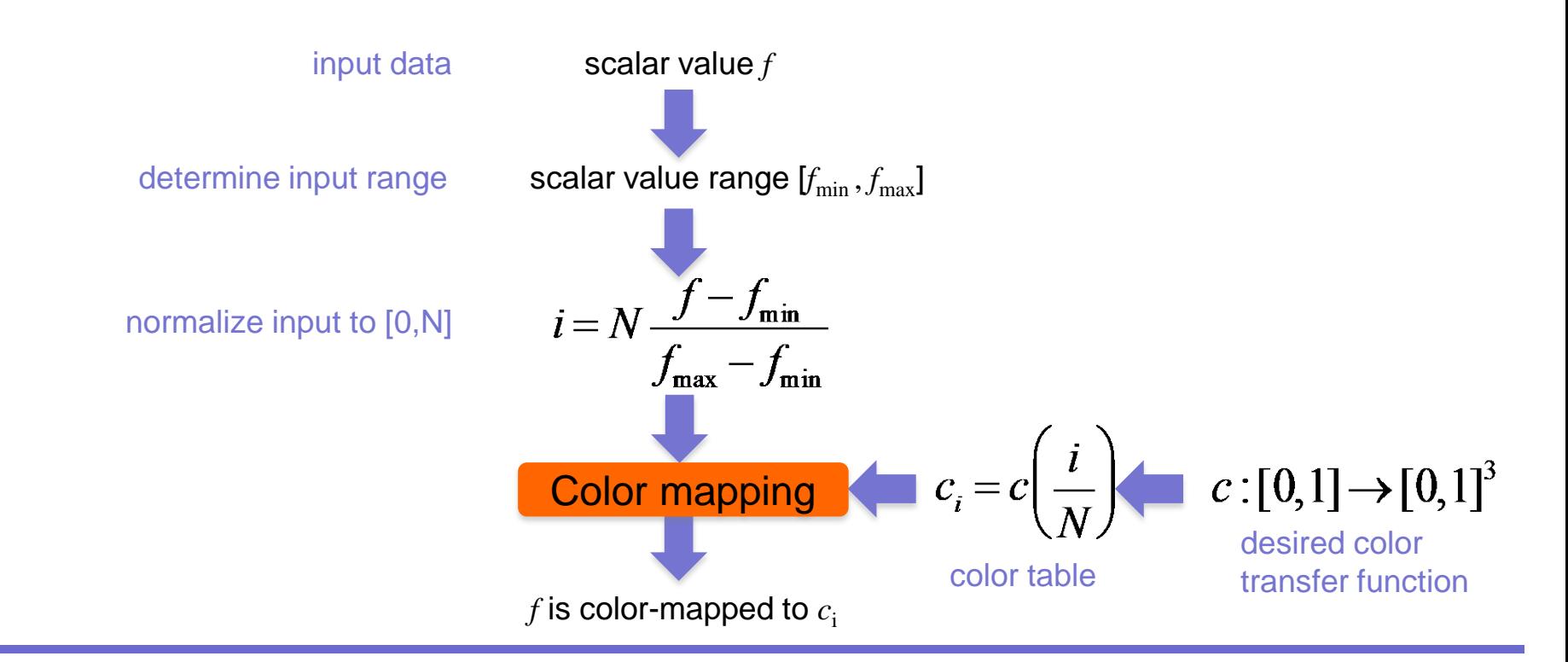

 ${c_i}_{i=1,N}$ 

# **Colormap design**

### What makes a good colormap?

•map scalar values to colors *intuitively*…

•…so we can visually *invert* the mapping to tell scalar values from colors

Recall example in Module 1

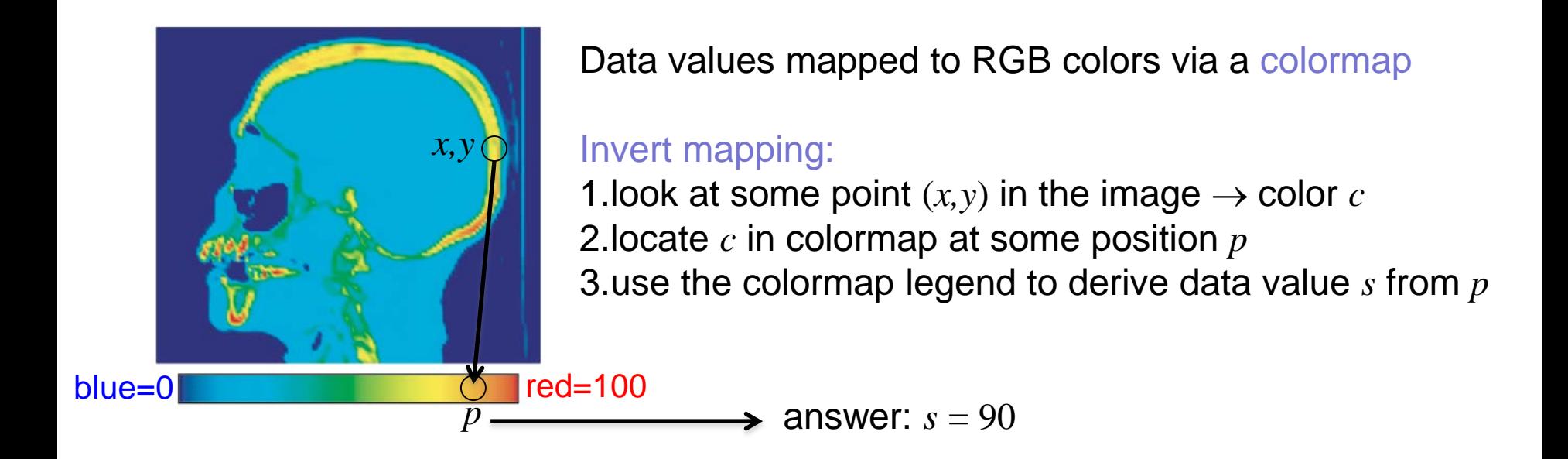

# **Rainbow colormap**

•probably the most (in)famous in data visualization •intuitive 'heat map' meaning

- $\bullet$  cold colors  $=$  low values
- warm colors  $=$  high values

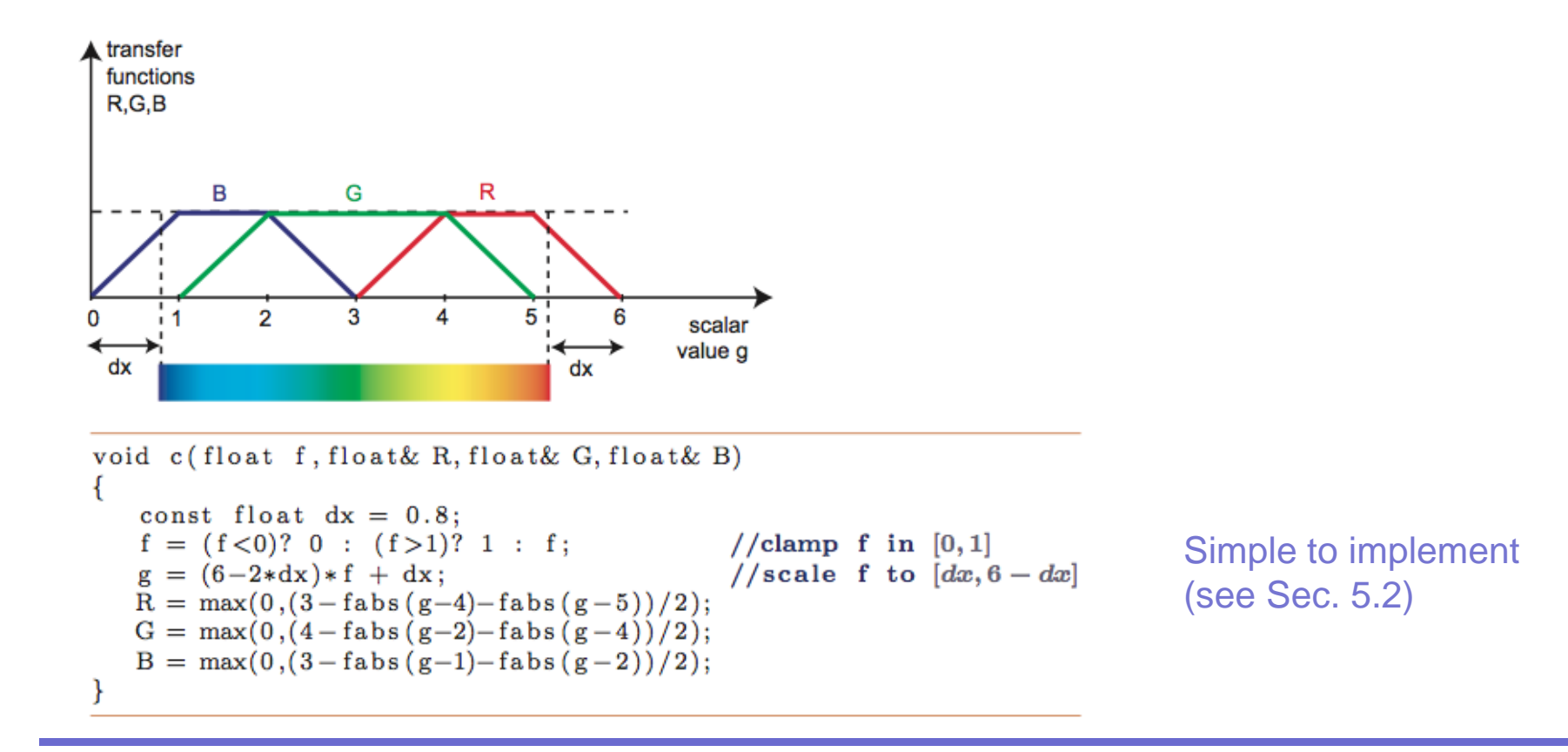

# **Gray-value colormap**

- brightness = value
- natural in some domains (X-ray, angiography)

2D slice in 3D CT dataset Scalar value: tissue density

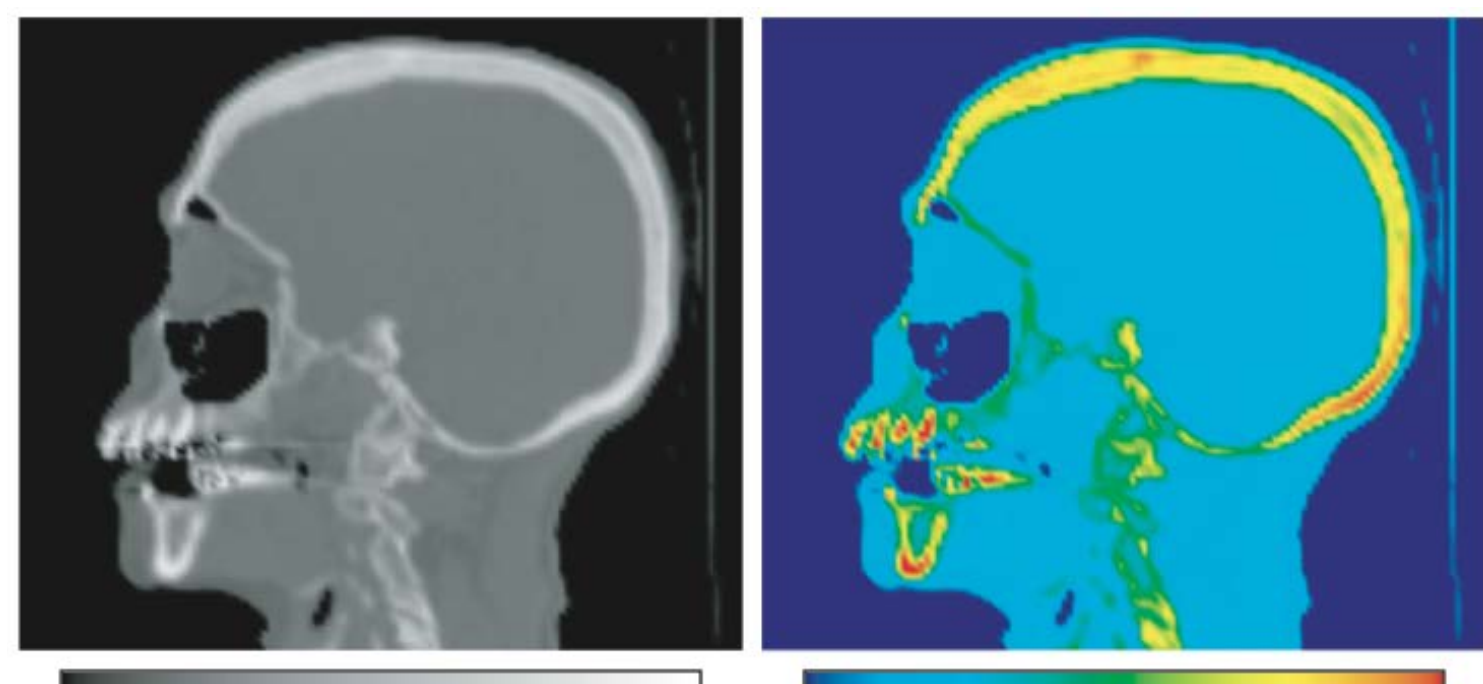

**Gray-value colormap** •white = hard tissues (bone) •gray = soft tissues (flesh)  $\bullet$ black = air

**Rainbow colormap** •red = hard tissues (bone)  $\bullet$ blue = air •other colors = soft tissues

# **Colormap comparison**

### 2D slice in 3D hydrogen atom potential field

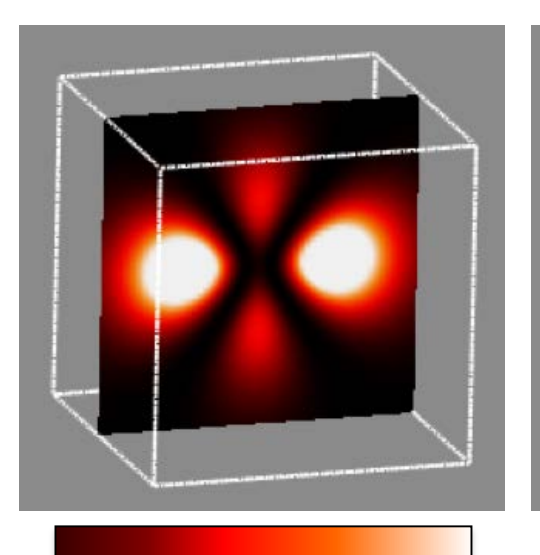

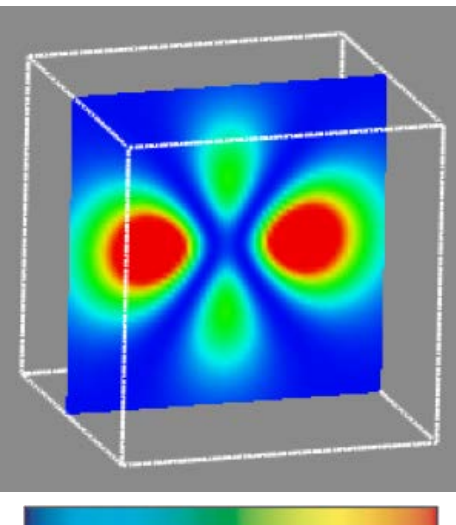

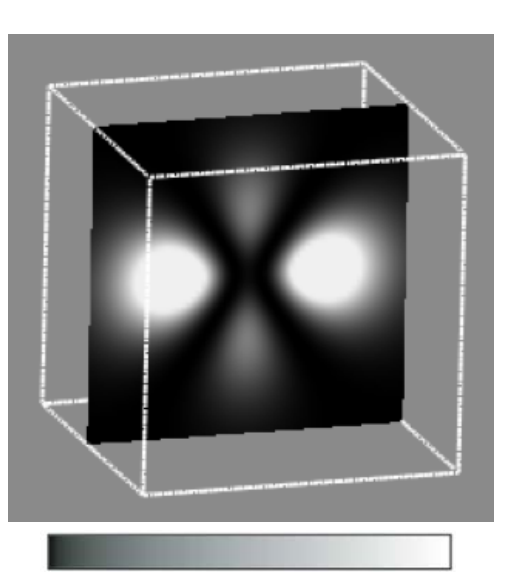

#### **Heat colormap**

•maxima highlighted well •lower values better separable than with gray-value colormap

#### **Heat colormap**

- maxima not prominent
- lower values better
- separable

#### **Gray-value colormap**

•maxima are highlighted well

•lower values are unclear

Which is the better colormap? Depends on the application context!

## **Colormap comparison**

### 2D slice in 3D pressure field in an engine

**A. Gray-value colormap** •maxima highlighted well •low-contrast

**C. Red-to-green colormap** •luminance not used •color-blind problems..

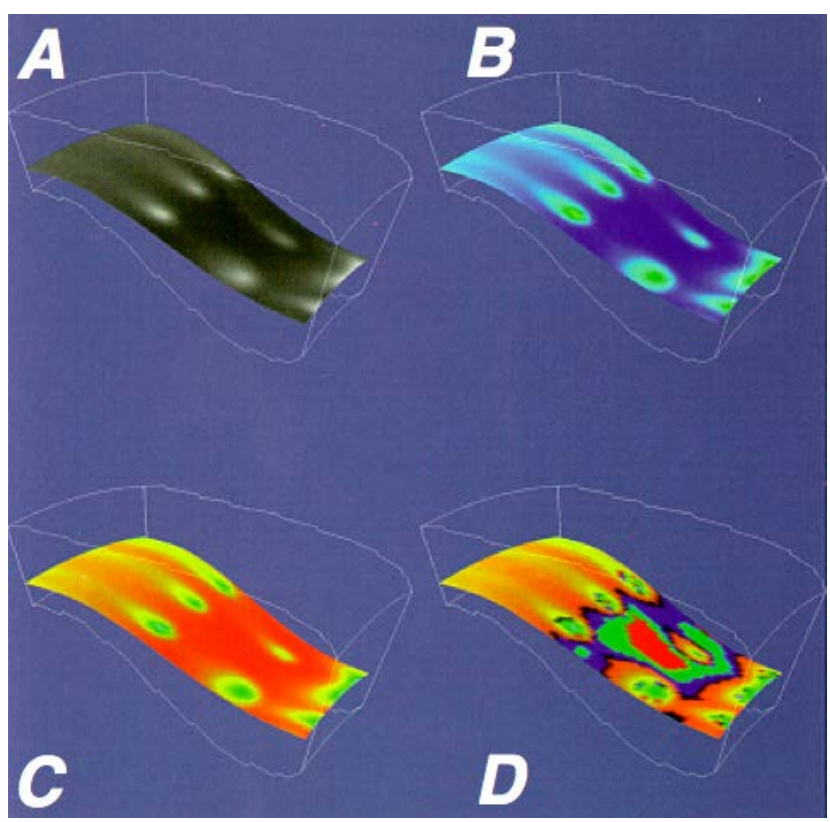

**B. Purple-to-green colormap** •maxima highlighted well •good high-low separation

**D. 'Random'** •equal-value zones visible •little use for the rest

Which is the better colormap? Depends on the application context!

# **Colormap design techniques**

### **We cannot give universal design rules**

• but some technical guidelines/tricks still exist

### **1. Fully use the perceptual spectrum**

• colormap entries should differ in more, rather than less, HSV components

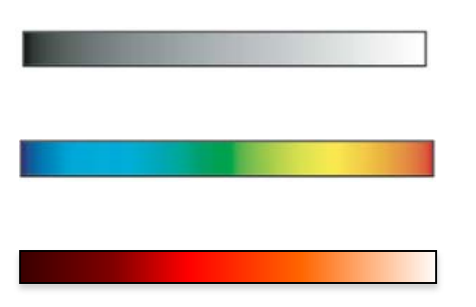

scalar value  $\sim$  V; H, S not used

scalar value  $\sim$  H; S, V not used

scalar value  $\sim$  H, V; S not used

### **2. Colormap should be easily invertible**

- avoid colormap entries with
	- similar HSV entries
	- which are *perceived* as similar (see color blindness issues)
	- which are hard to perceive (e.g. dark or strongly desaturated colors)

### Good design guidelines: www.colorbrewer.org

# **Colormap design techniques**

### **3. Design based on what you** *need* **to emphasize**

•specific value ranges

•specific values

•value change rate (1<sup>st</sup> derivative of scalar data)

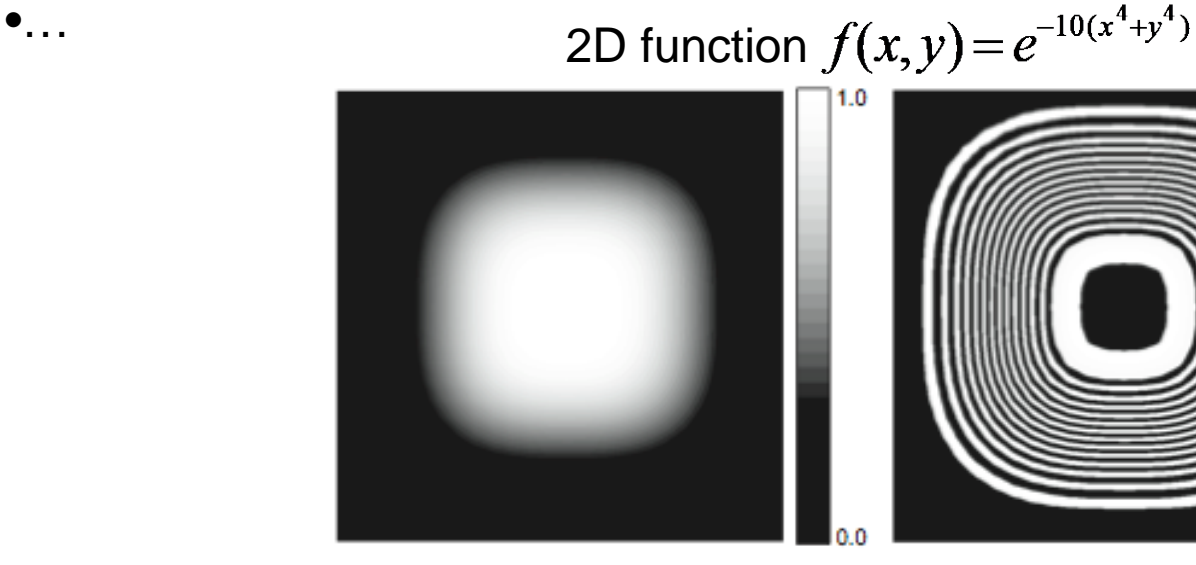

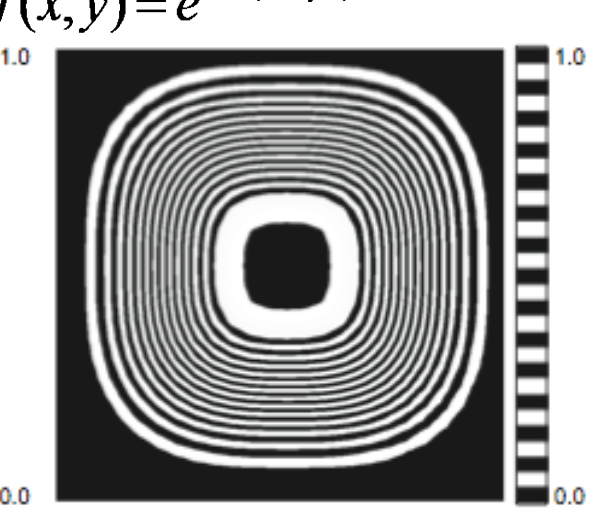

**Gray-scale colormap** •highlights plateaus •value transitions hard to see

#### **Zebra colormap**

•highlights value variations (1<sup>st</sup> derivative) •dense, thin bands: fast variation •thick bands: slow variation

# **Colormap implementation details**

### **Where to apply the colormap?**

per grid-cell vertex

2D periodic high-frequency function

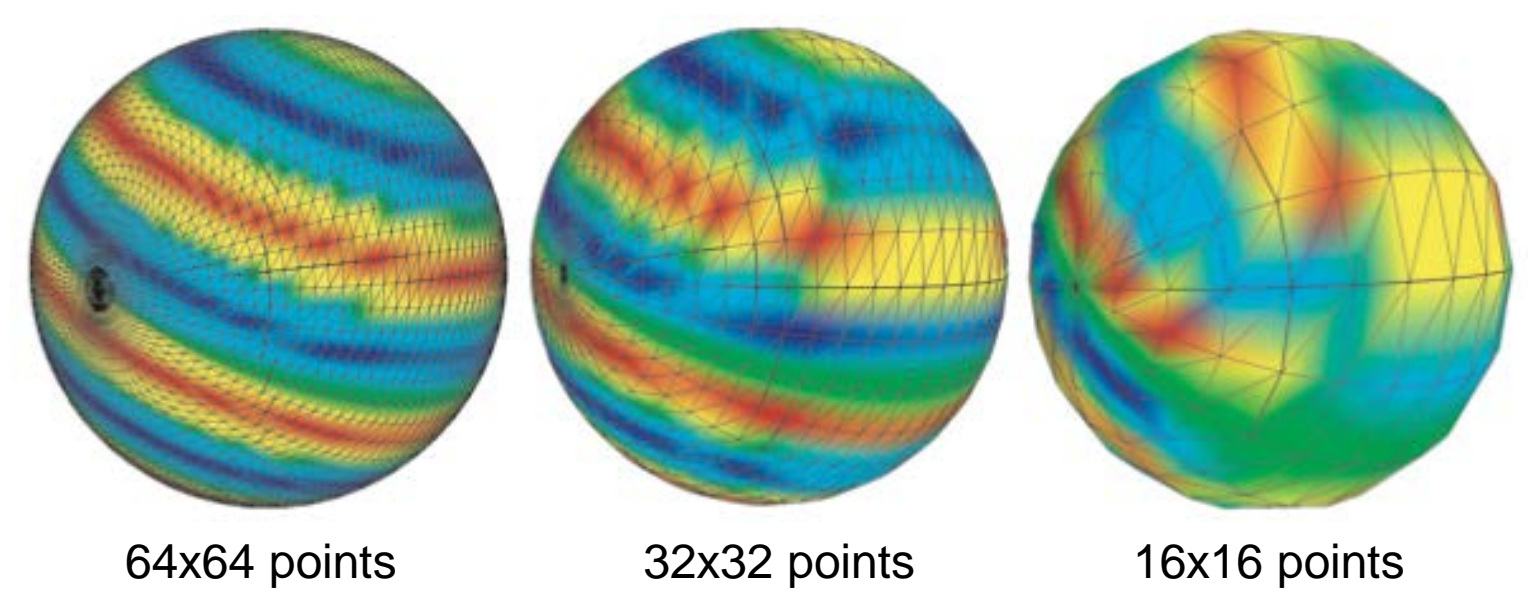

As we decrease the sampling frequency, strong colormapping artifacts appear Why is this so?

# **Colormap implementation details**

### **Where to apply the colormap?**

•per pixel drawn – better results than per-vertex colormapping •done using 1D textures

2D periodic high-frequency function

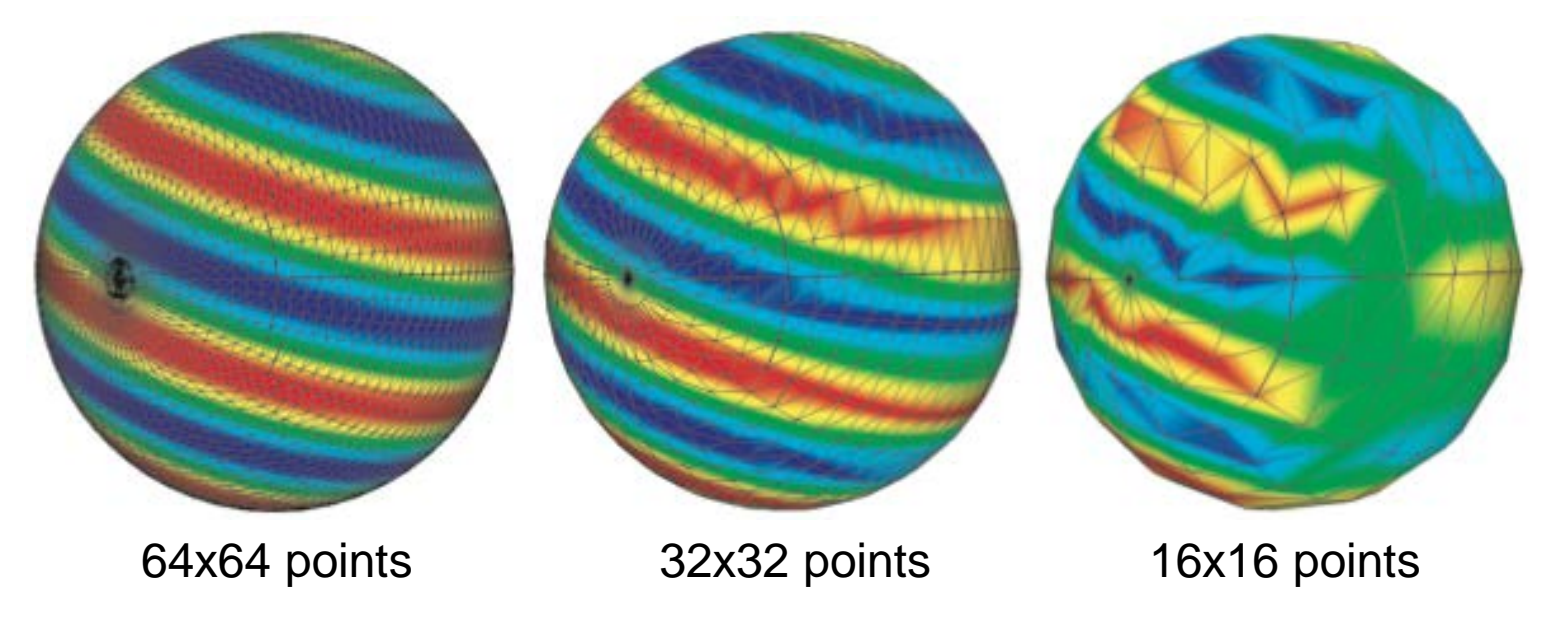

### **Explanation**

•per-vertex:  $f \to c(f) \to$  interpolation( $c(f)$ ) color interpolation can fall outside colormap! •per-pixel:  $f \rightarrow$  interpolation( $f$ ) $\rightarrow$  *c*(interpolation( $f$ )) colors always stay in colormap

#### See Sec. 5.2 for details

# **Color banding**

### **How many distinct colors** *N* **to use in a color table?**

- more colors: better sampled *c* thus smoother results
- fewer colors: color banding appears

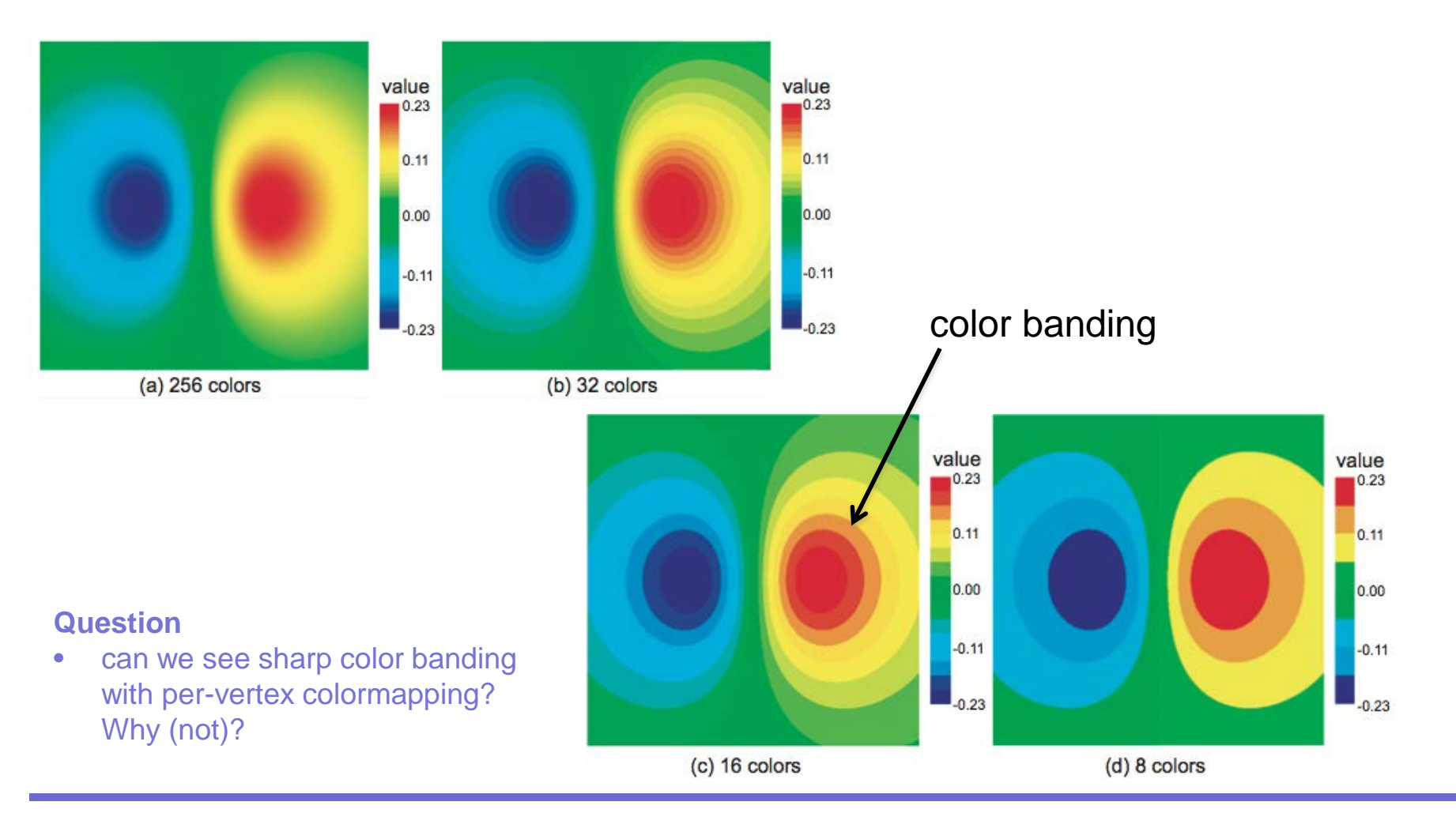

# **Contouring**

### **How to see where some given values appear in a dataset?**

- recall color banding
- a transition separating two consecutive bands = a contour

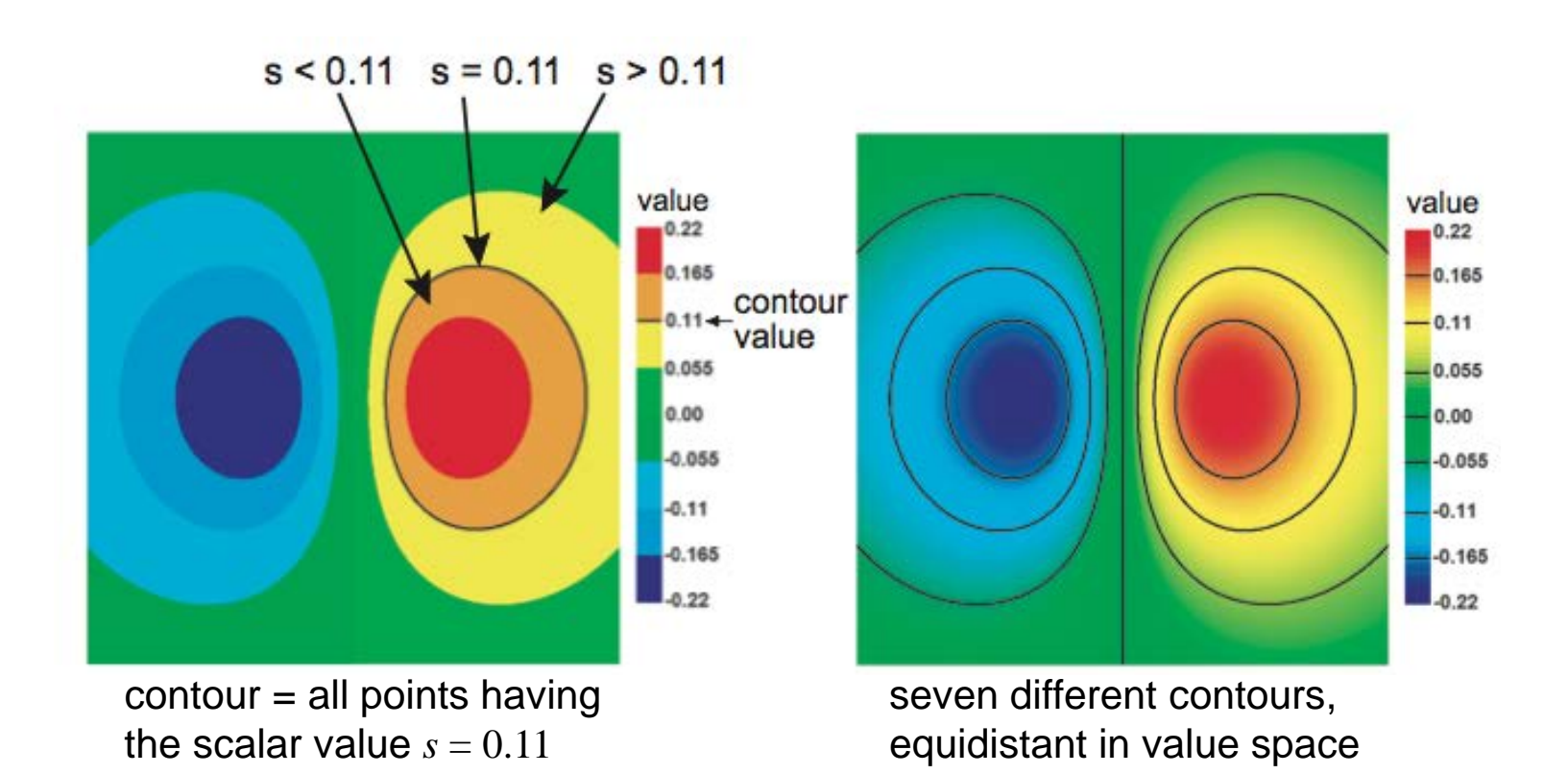

# **Contouring**

Contours are known for hundreds of years in cartography •also called *isolines* ('lines of equal value')

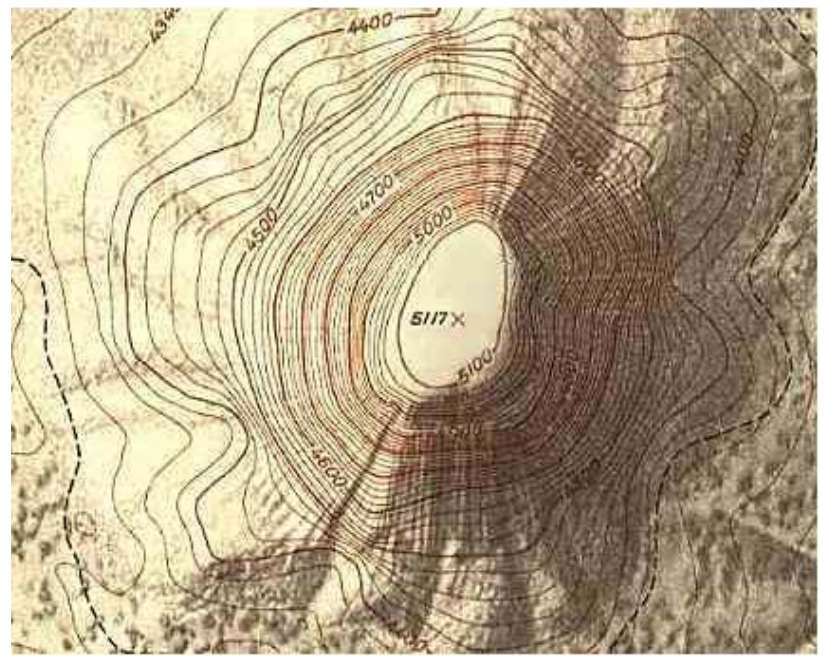

hand-drawn contours on geographical map

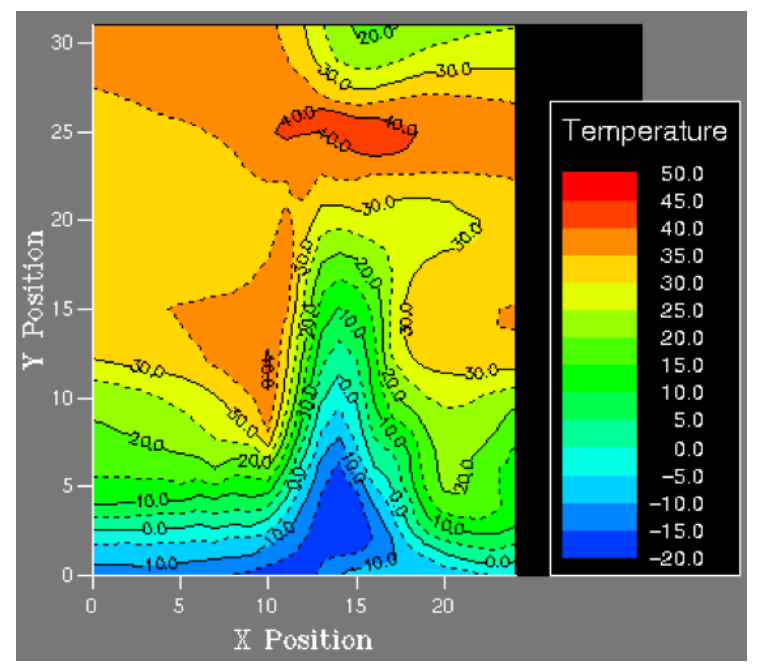

computer-generated contours of temperature map

**How to compute contours?**

# **Contour properties**

### **Definition**

$$
I(f_0) = \{x \in D | f(x) = f_0\}
$$

### **Contours are always closed curves (except when they exit** *D***)**

why? Recall that  $f$  is  $C^0$ 

### **Contours never (self-)intersect, thus are nested**

• why? Think what would mean if a point belonged to two *different* contours

### **Contours cut D into values smaller resp. larger than the isovalue**

why? Think of definition

### **Contour properties**

**Contours are always orthogonal to the scalar value's gradient** •why? Recall definitions

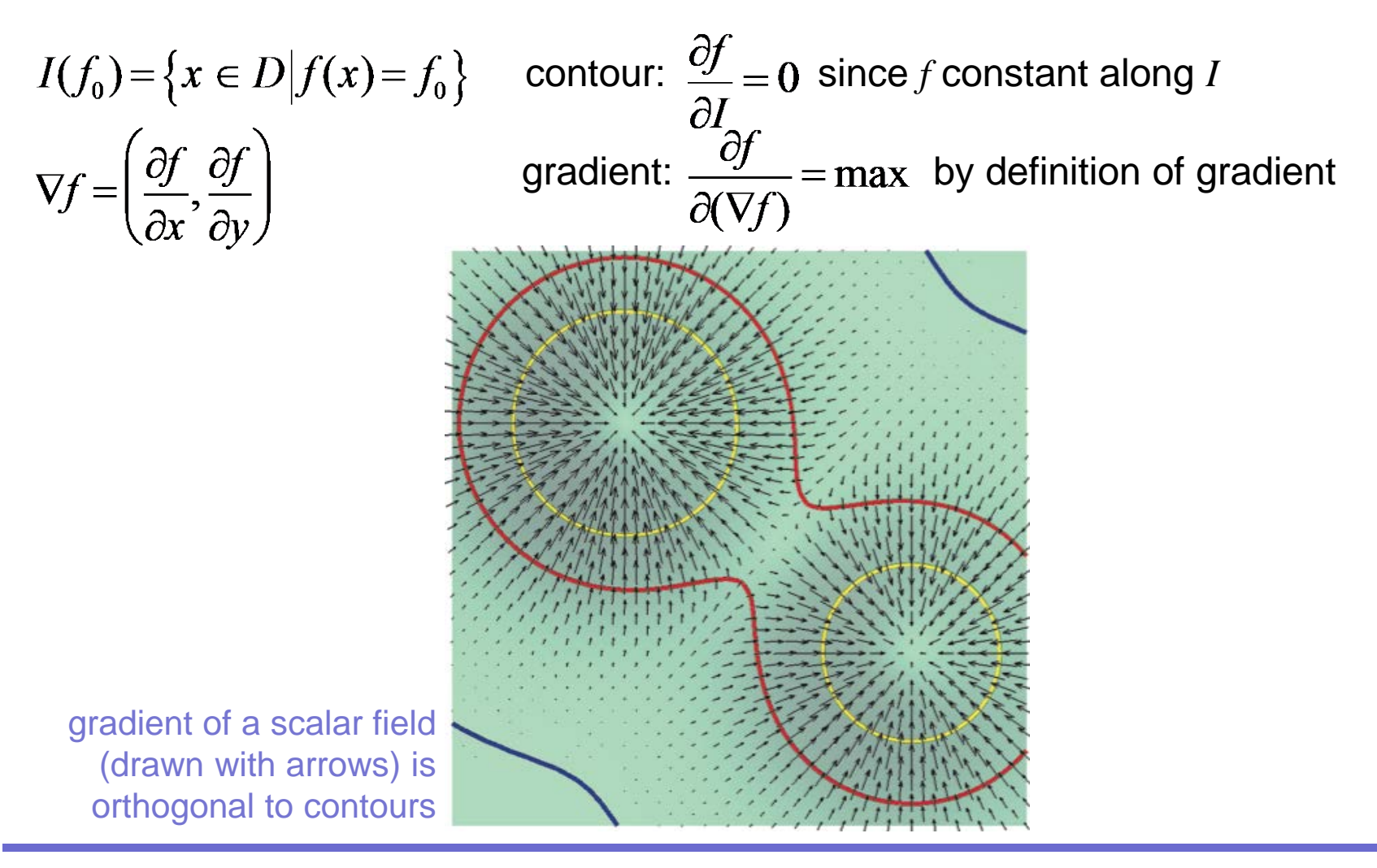

# **Basic contouring algorithm**

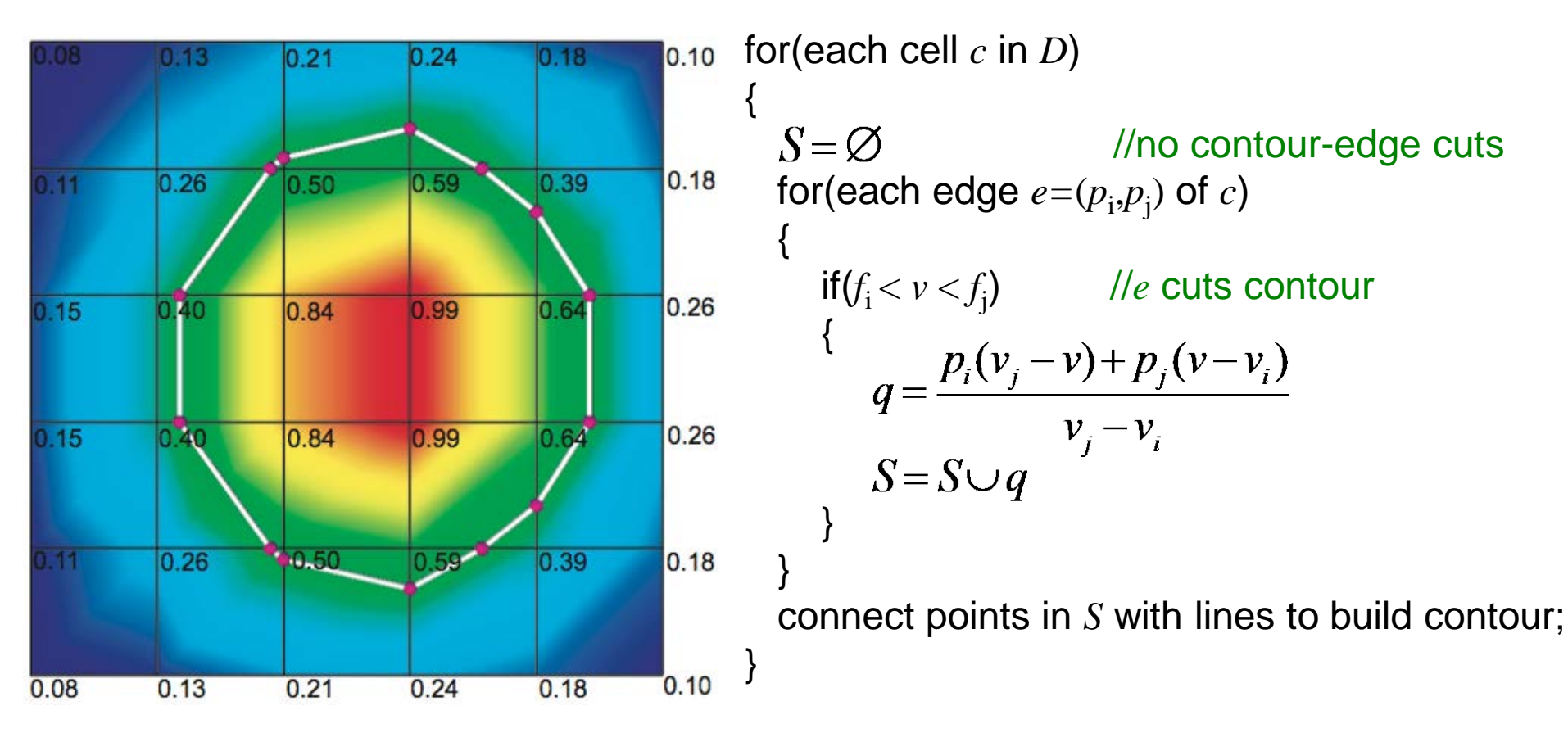

### **Works OK but it is**

- cumbersome: connecting contour-edge cuts into lines is not trivial to program
- slow: edges intersecting contours are processed twice **Question**
- Are contours piecewise-linear? Why (not)?

# **Contouring ambiguity**

Each edge of the red cell intersects the contour

• which is the right contour result?

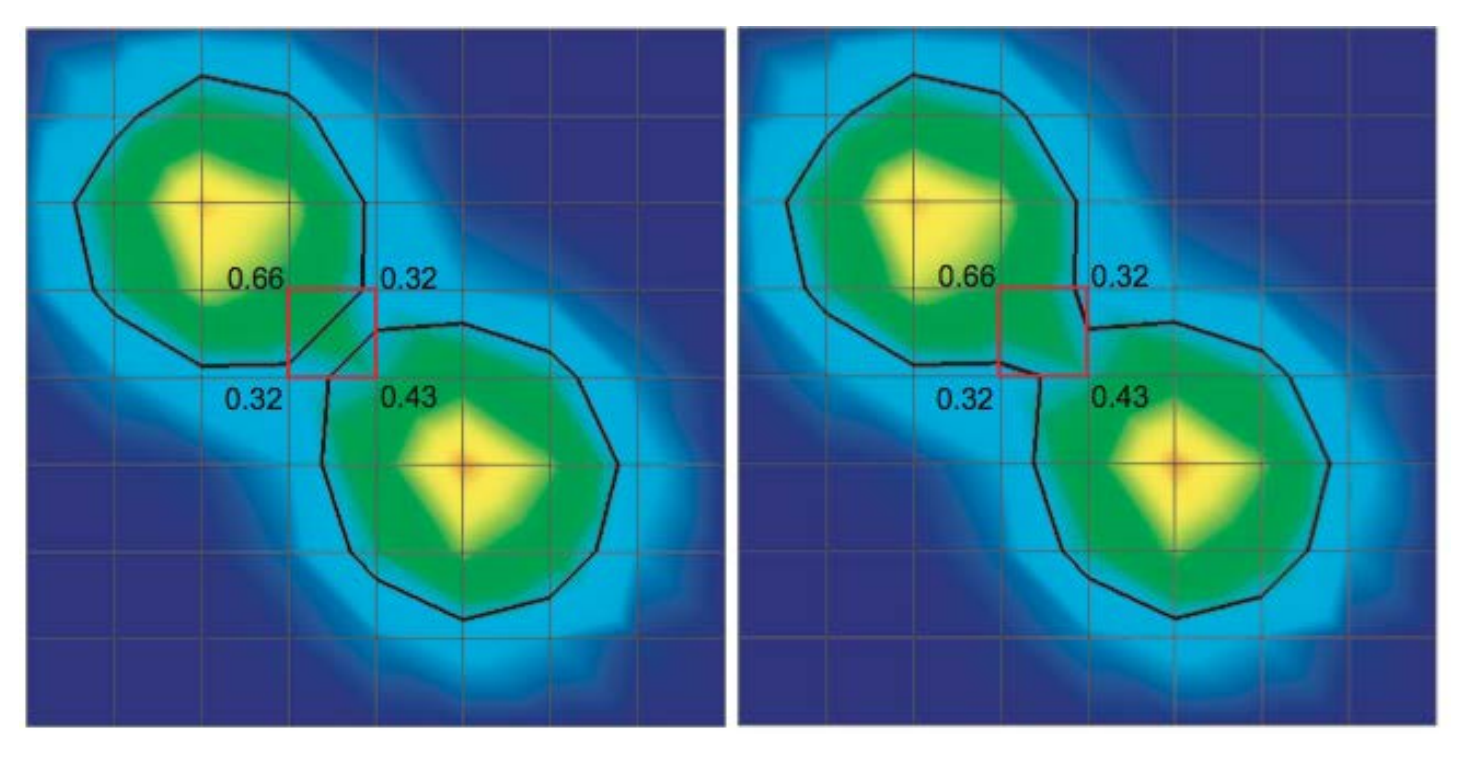

### Both answers are equally correct!

- we could discriminate only if we had higher-level information (e.g. topology)
- at cell level, we cannot determine more
- same would happen if we first split quads into triangles (2 splits possible..)

# **Marching squares**

Fast implementation of 2D contouring on quad-cell grids

**1.** Encode inside/outside state of each vertex w.r.t. contour in a 4-bit code

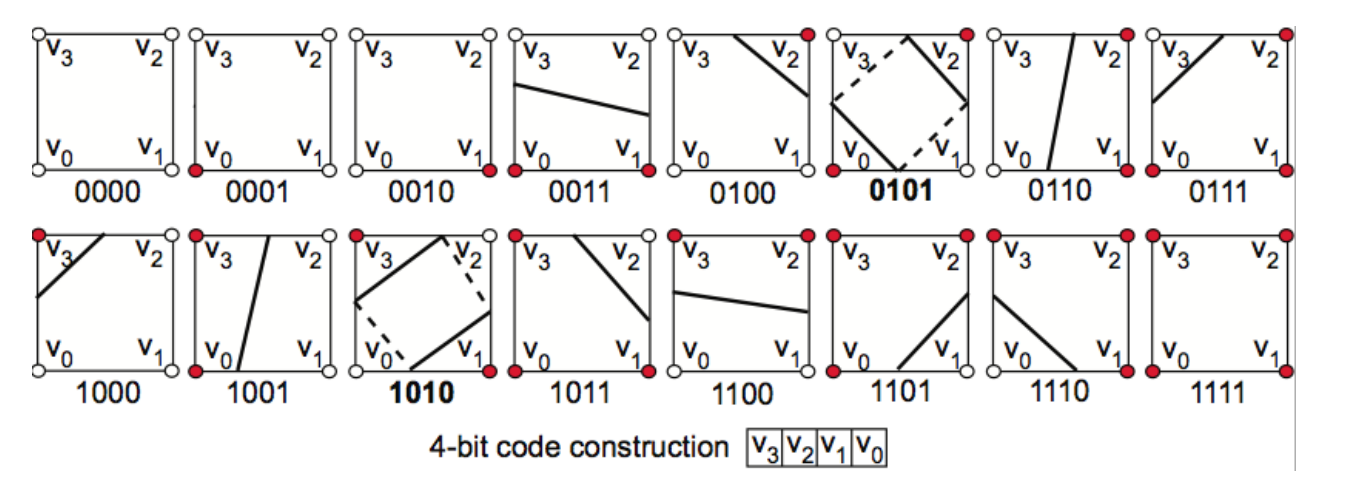

e.g. inside:  $f > f_0$ outside:  $f \leq f_0$ 

**2.** Process all dataset cells

- for each cell, use codes as pointers into a jump-table with 16 cases
- each case has hand-optimized code to
	- compute only the existing edge-contour intersections
	- automatically create required contour segments (connect intersections)
	- reuse already-computed contour segment vertices from previous cells

Note: same can be done for triangles ('marching triangles')

# **Marching cubes**

Fast implementation of 3D contouring (isosurfaces) on parallelepiped-cell grids

**1.** Encode inside/outside state of each vertex w.r.t. contour in a 8-bit code

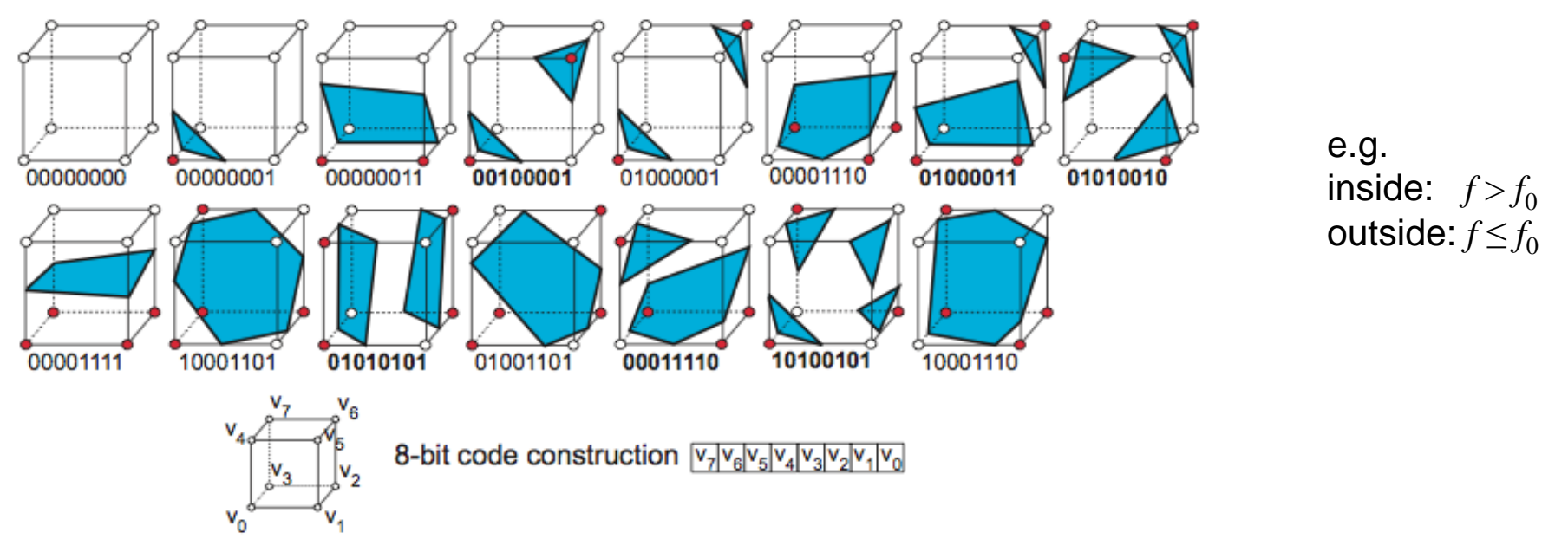

- **2.** Process all dataset cells
- for each cell, use codes as pointers into a jump-table with 15 cases (reduce the  $2<sup>8</sup>=256$  cases to 8 by symmetry considerations)

# **Marching cubes (cont'd)**

- For each case
	- compute the cell-contour intersection  $\rightarrow$  triangles, quads, pentagons, hexagons
	- triangulate these on-the-fly  $\rightarrow$  triangle output only
- **3.** Treat ambiguous cases
- 6 such cases (see **bold**-coded figures on previous slide)
- harder to solve than in 2D (need to prevent false cracks in the surface)
- see Sec. 5.3 for algorithmic details
- **4.** Compute isosurface normals
- by face-to-vertex normal averaging (see Module 2, Data resampling)
- directly from data

$$
\forall x \in I, n_I(x) = -\frac{\nabla f(x)}{\|\nabla f(x)\|}
$$

(gradient is normal to contours, see previous slides)

**5.** Draw resulting surface as a (shaded) unstructured triangle mesh

# **Marching cubes**

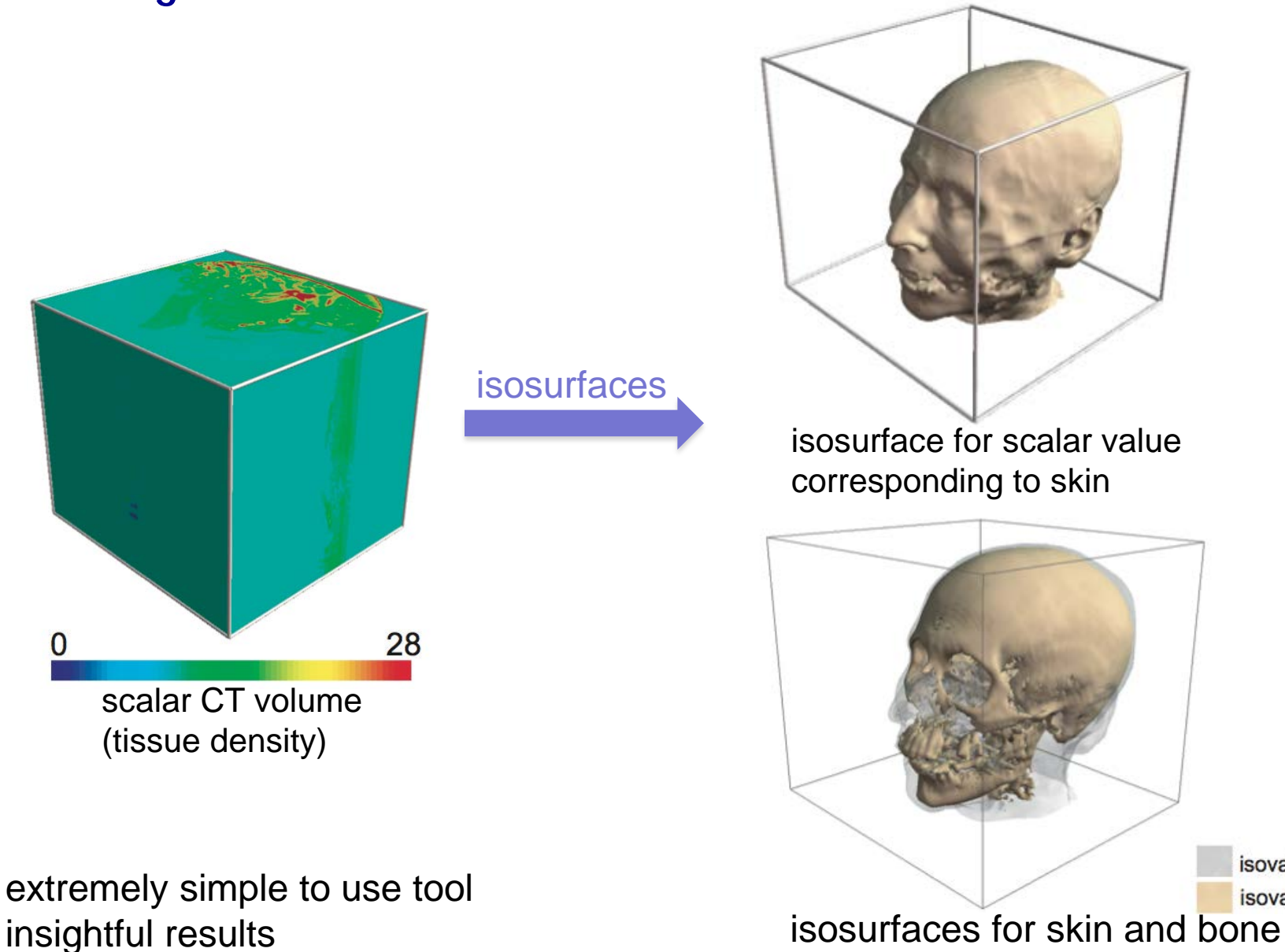

isovalue =  $65$ isovalue =  $127$ 

### **Isosurface examples**

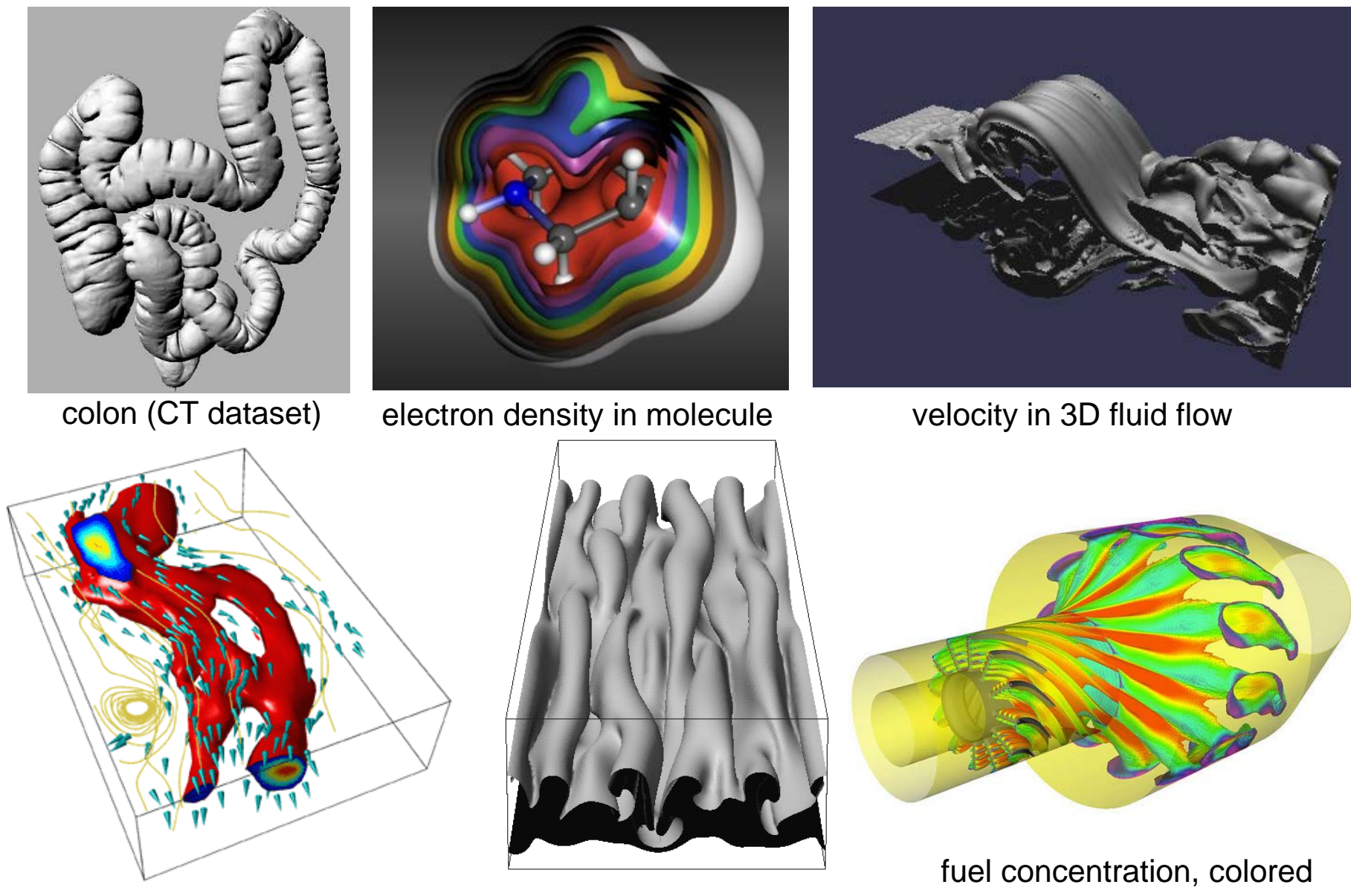

velocity in 3D fluid flow magnetic field in sunspots

by temperature in jet engine

# **Marching cubes – technical points**

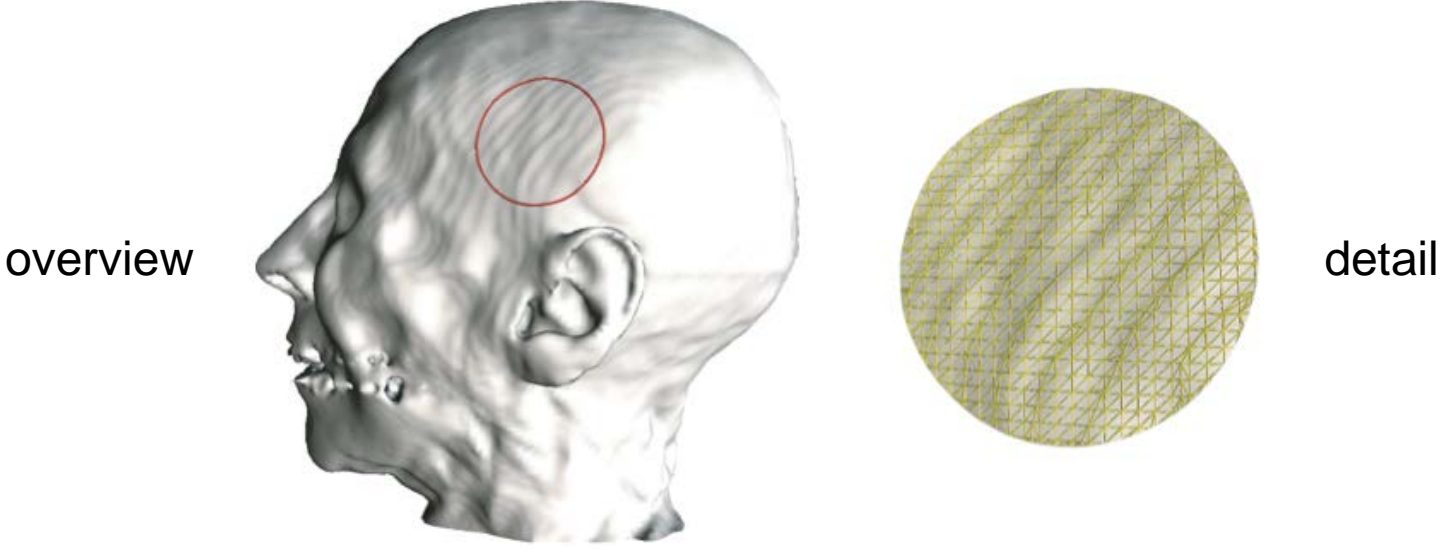

Does this person have wavy wrinkles on his head's skin?

•so it looks from the visualization…

•these are so-called 'ringing artifacts'

due to the near-tangent orientation of the isosurface w.r.t. finite-resolution volume grid

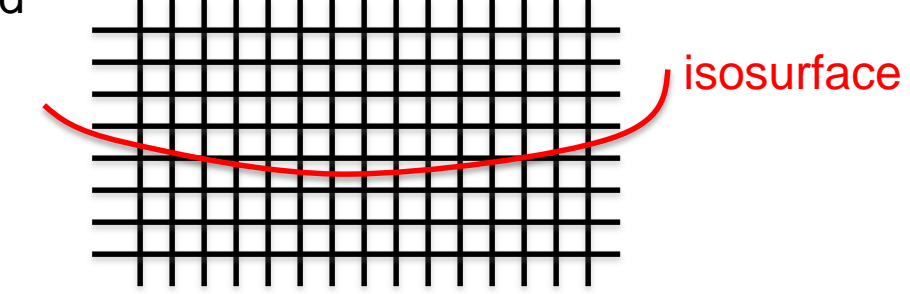

# **Marching cubes – technical points**

A closer look at ringing artifacts

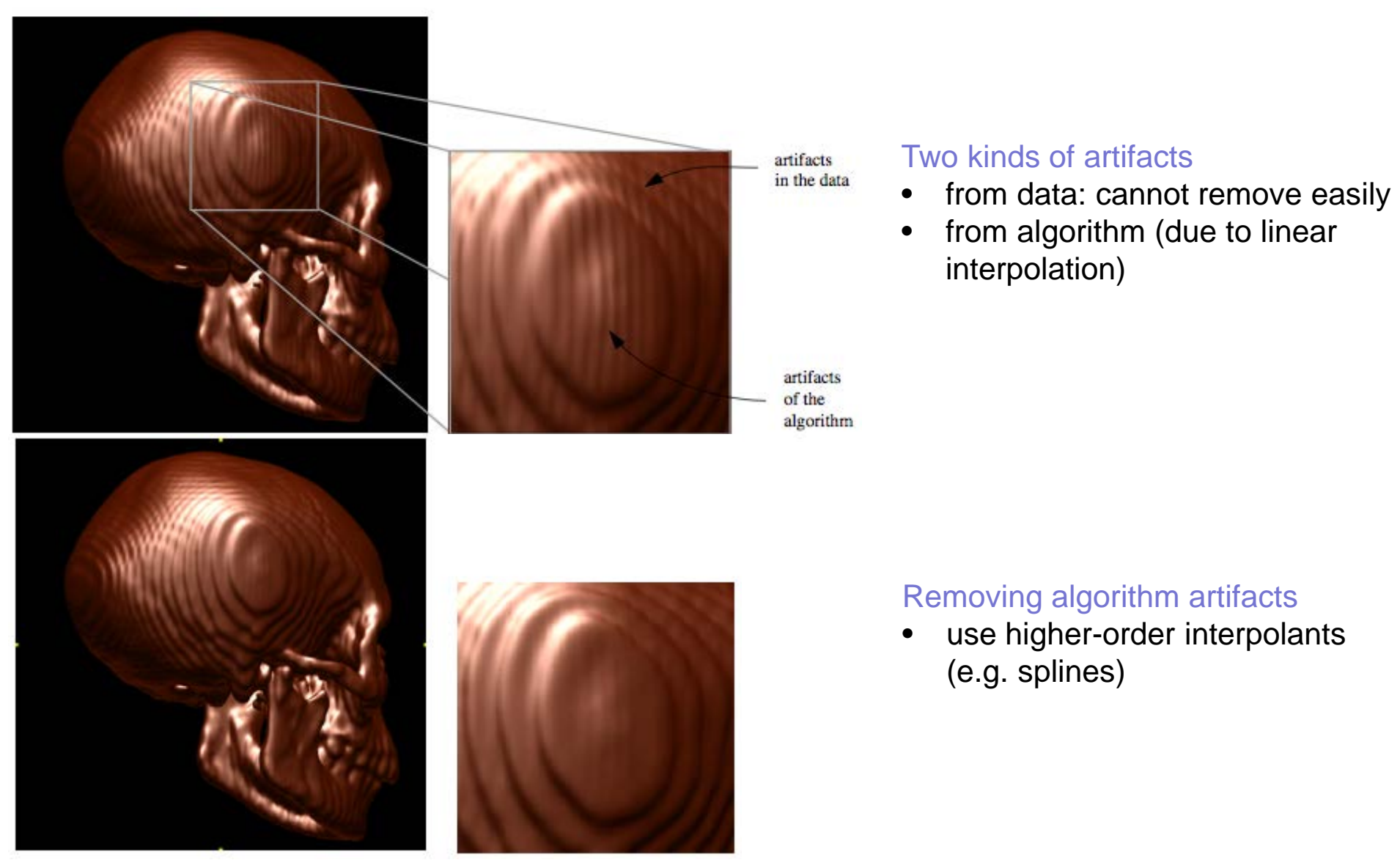

E. C. LaMar, B. Hamann, K. Joy, High-Quality Rendering of Smooth Isosurfaces, JVCA vol. 10, 1999, 79-90

# **Height / displacement plots**

Displace a given surface  $S \subseteq D$  in the direction of its normal Displacement value encodes the scalar data *f*

```
S_{displ}(x) = x + n(x)f(x), \ \forall x \in S
```
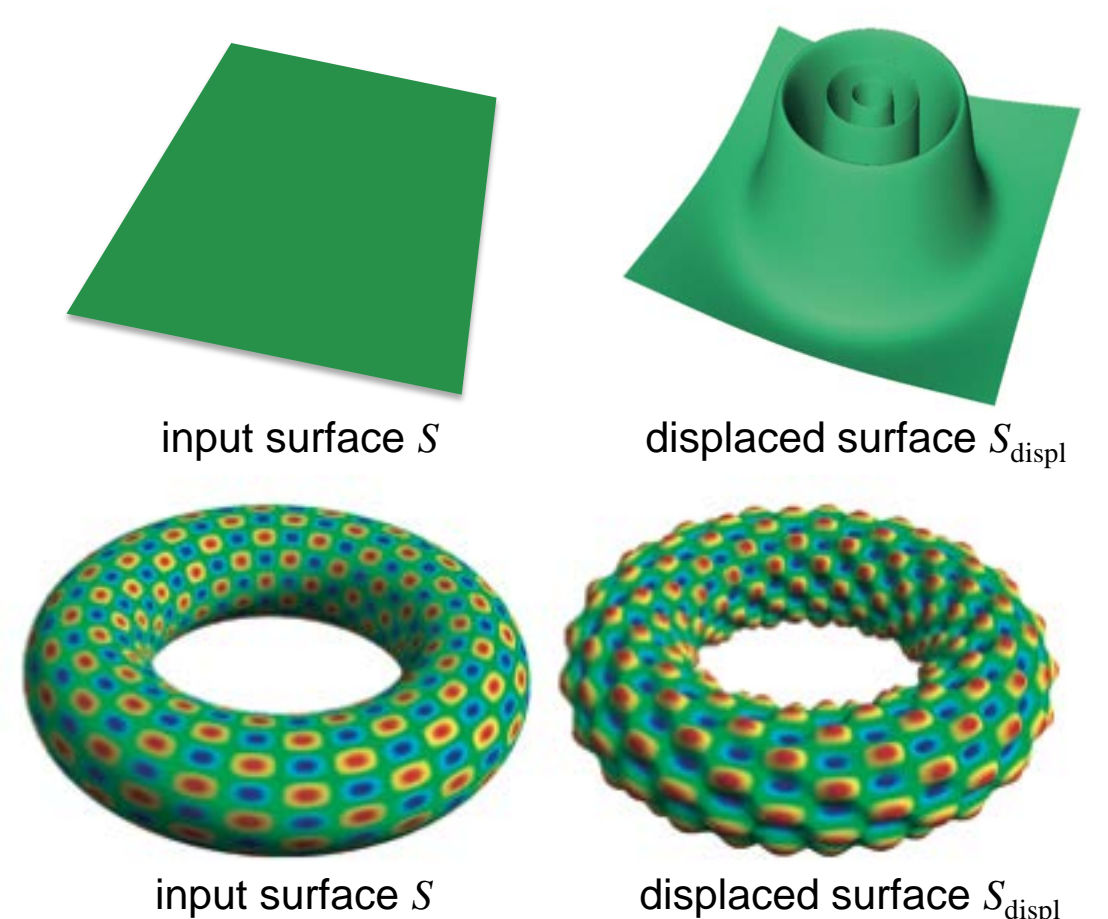

### Height plot

- $S = xy$  plane
- displacement always along *z*

### Displacement plot

- $S =$ any surface in  $\mathbb{R}^3$
- useful to visualize 3D scalar fields

# **Summary**

Scalar Algorithms (book Chapter 5)

- colormapping
- contouring (2D and 3D)
- height plots
- displacement plots
- read Ch. 5 *in detail* to understand all the algorithmic issues!

### **Next module**

• vector visualization algorithms